## MySQL Cookbook

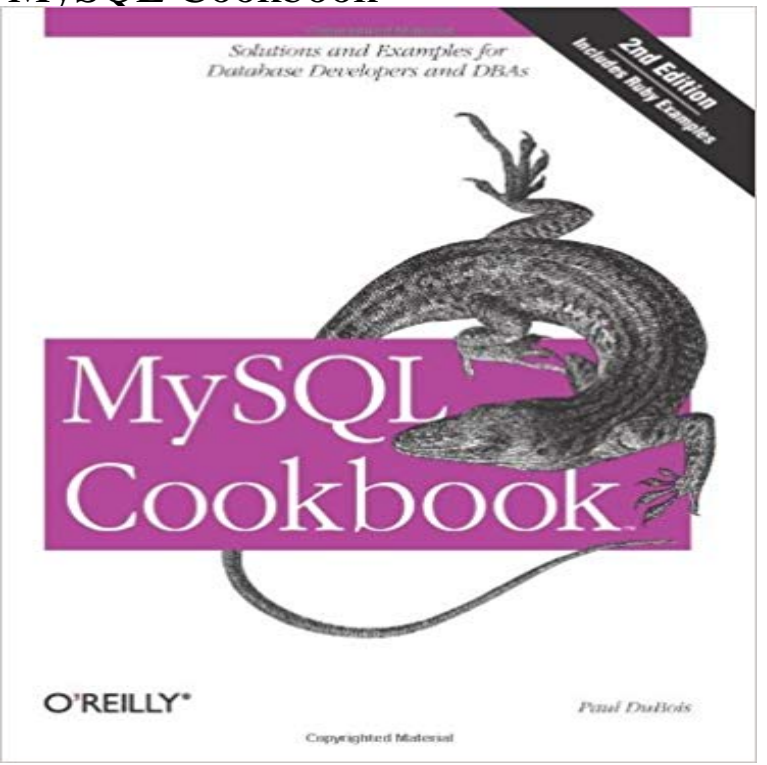

Along with MySQLs popularity has come a flood of questions about solving specific problems, and thats where this Cookbook is essential. Designed as a handy resource when you need quick solutions or techniques, the book offers dozens of short, focused pieces of code and hundreds of worked-out examples for programmers of all levels who dont have the time (or expertise) to solve MySQL problems from scratch. The new edition covers MySQL 5.0 and its powerful new features, as well as the older but still widespread MySQL 4.1. One major emphasis of this book is how to use SQL to formulate queries for particular kinds of questions, using the mysql client program included in MySQL distributions. The other major emphasis is how to write programs that interact with the MySQL server through an API. Youll find plenty of examples using several language APIs in multiple scenarios and situations, including the use of Ruby to retrieve and format data. There are also many new examples for using Perl, PHP, Python, and Java as well. Other recipes in the book teach you to:Access data from multiple tables at the same time Use SQL to select, sort, and summarize rows Find matches or mismatches between rows in two tables Determine intervals between dates or times, including age calculations Store images into MySQL and retrieve them for display in web pages Get LOAD DATA to read your data files properly or find which values in the file are invalid Use strict mode to prevent entry of bad data into your database Copy a table or a database to another server Generate sequence numbers to use as unique row identifiers Create database events that execute according to a schedule And a lot more MySQL Cookbook doesnt attempt to develop full-fledged, complex applications. Instead, its intended to assist you in developing applications yourself by helping you get past problems that have

you stumped.

MySQLs popularity has brought a flood of questions about how to solve specific problems, and thats where this cookbook is essential. When you need quick This cookbook is concerned with the MySQL Community Server, particularly those shipped with F/OSS Unix and Linux distributions. It doesMySQL Cookbook has 162 ratings and 6 reviews. Matt said: I rarely read programming books, and even more infrequently have anything nice to say about them. mysql Cookbook (7.2.0) centos, fedora, debian, ubuntu, redhat, suse, scientific, amazon, opensuse, oracle, smartos, omnios, opensuseleap.The MySQL Cookbook Companion Web Site MySQL Cookbookhas a companion web site that you can visit to obtain the source code and sample data for mysql-replication Cookbook (2.0.0) centos, fedora, debian, ubuntu, redhat, scientific, amazon.MySQLs popularity has brought a flood of questions about how to solve specific problems, and thats where this cookbook is essential. When you need quick Home site for MySQL Cookbook, by Paul DuBois, published by OReilly Media. mysql Cookbook (5.6.1) centos, fedora, freebsd, debian, ubuntu, redhat, suse, scientific, amazon, smartos, omnios.Development repository for Opscode Cookbook mysql. Contribute to mysql-cookbook development by creating an account on GitHub. mysql Cookbook (5.6.0) centos, fedora, freebsd, debian, ubuntu, redhat, suse, scientific, amazon, smartos, omnios.A handy resource when you need quick solutions or techniques, this Cookbook addresses specific questions in using MySQL. Youll find dozens of short,. rs-mysql cookbook. Release Build Status. Provides recipes for managing a MySQL server with RightScale, including: Automatic tuning based on. mysql Cookbook. Build Status. Installs and configures MySQL client or server. Requirements. Chef 0.10.10+. Platform. Debian, Ubuntu CentOSThe examples in this book are based on source code and sample data from two distributions named recipes and mcb-kjv that are available at the MySQL mysql Cookbook (6.0.7) centos, fedora, debian, ubuntu, redhat, suse, scientific, amazon, smartos, omnios.MySQL Cookbook [Paul DuBois] on . \*FREE\* shipping on qualifying offers. Along with MySQLs popularity has come a flood of questions aboutGitHub is where people build software. More than 27 million people use GitHub to discover, fork, and contribute to over 80 million projects.